## **Εργαστηριακή άσκηση #7**

**Θέμα:** Εξοικείωση με την χρήση δισδιάστατων διανυσμάτων και των εντολών επανάληψης.

Η εργαστηριακή αυτή άσκηση αποσκοπεί στην εξοικείωση με τη χρήση δισδιάστατων διανυσμάτων (πινάκων) καθώς και των εντολών επανάληψης. Θα δημιουργήσουμε το έργο **matrix** το οποίο περιέχει την κλάση **Matrix**. Η κλάση **Matrix** παρέχει στατικές μεθόδους για την επεξεργασία δισδιάστατων διανυσμάτων (πρόσθεση, αφαίρεση, πολλαπλασιασμό, …). Το έργο **matrix** περιέχει επίσης την κλάση **TestMatrix** η οποία χρησιμοποιείται για τον έλεγχο σωστής λειτουργίας της κλάσης **Matrix.**

- 1. Για οικονομία χρόνου, στην εργαστηριακή αυτή άσκηση θα χρησιμοποιήσουμε το έτοιμο έργο **matrix** που είναι διαθέσιμο στη σελίδα του μαθήματος (σύνδεσμος «Κώδικας»). Αντιγράφτε το φάκελο **matrix\_labs** στον κοινόχρηστο χώρο του υπολογιστή σας. Κατόπιν ανοίξτε το έργο με το **BlueJ.**
- 2. Μεταφράστε το έργο. Κατόπιν εκτελέστε τη στατική μέθοδο **main()**της κλάσης **TestMatrix.**  Παρατηρείστε την έξοδο που δημιουργείται.
- 3. Μελετείστε και βεβαιωθείτε ότι κατανοείτε τον έτοιμο κώδικα της κλάσης **Matrix**. Ο έτοιμος κώδικας περιλαμβάνει τις μεθόδους

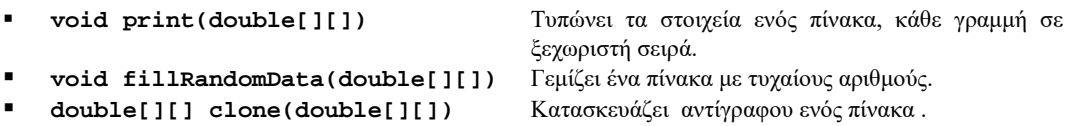

- 4. Μελετείστε και βεβαιωθείτε ότι κατανοείτε τον έτοιμο κώδικα της κλάσης **TestMatrix** (συμπεριλαμβανομένων των σημείων που παρουσιάζονται ως σχόλια). Ο κώδικας απλώς δημιουργεί πίνακες με δεδομένα, κατόπιν καλεί μεθόδους της κλάσης **Matrix** που ενεργούν πάνω σε αυτά και, τέλος, τυπώνει τα αποτελέσματα.
- 5. Μετά την πλήρη ανάπτυξη της, η κλάση **Matrix** περιλαμβάνει επίσης τις παρακάτω μεθόδους.

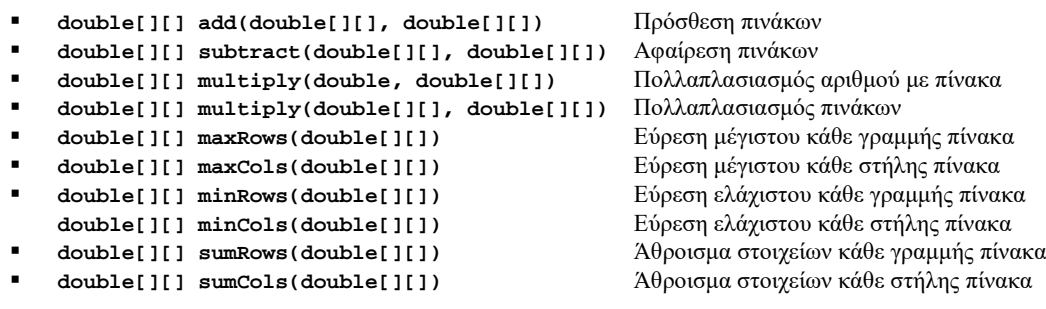

- 6. Υλοποιείστε την μέθοδο **add()** της κλάσης **Matrix.** Κατόπιν αφαιρέστε τα σχόλια από τις συναφείς γραμμές της μεθόδου **main()** της κλάσης **TestMatrix**, μεταφράστε την κλάση **TestMatrix**, εκτελέστε την μέθοδο **main()**, και ελέγξτε ότι τα αποτελέσματα είναι τα αναμενόμενα.
- 7. Υλοποιείστε την μέθοδο **subtract()** της κλάσης **Matrix**. Κατόπιν αφαιρέστε τα σχόλια από τις συναφείς γραμμές της μεθόδου **main()** της κλάσης **TestMatrix**, μεταφράστε την κλάση **TestMatrix**, εκτελέστε την μέθοδο **main()**, και ελέγξτε ότι τα αποτελέσματα είναι τα αναμενόμενα.
- 8. Υλοποιείστε την μέθοδο **multiply()** της κλάσης **Matrix** για πολλαπλασιασμό αριθμού με πίνακα. Ελέγξτε την ορθότητα της υλοποίησης μέσω της κλάσης **TestMatrix** όπως προηγουμένως.

Εργαστηριακή άσκηση #7 1/2

- 9. Υλοποιείστε την μέθοδο **multiply()** της κλάσης **Matrix** για πολλαπλασιασμό πινάκων. Ελέγξτε την ορθότητα της υλοποίησης μέσω της κλάσης **TestMatrix**.
- 10. Υλοποιείστε την μέθοδο **maxRows()** της κλάσης **Matrix**. Η μέθοδος **maxRows()**επιστρέφει ένα δισδιάστατο πίνακα ο οποίος περιέχει μόνο μια στήλη. Βεβαιωθείτε ότι κατανοείτε τη διαφορά μεταξύ ενός δισδιάστατου πίνακα μιας στήλης και ενός μονοδιάστατου διανύσματος. Ελέγξτε την ορθότητα της υλοποίησης μέσω της κλάσης **TestMatrix**.
- 11. Υλοποιείστε την μέθοδο **maxCols()** της κλάσης **Matrix**. Η μέθοδος **maxCols()**επιστρέφει ένα δισδιάστατο πίνακα ο οποίος περιέχει μόνο μια γραμμή. Βεβαιωθείτε ότι κατανοείτε τη διαφορά μεταξύ ενός δισδιάστατου πίνακα μιας γραμμής και ενός μονοδιάστατου διανύσματος. Ελέγξτε την ορθότητα της υλοποίησης μέσω της κλάσης **TestMatrix**.
- 12. Υλοποιείστε την μέθοδο **minRows()** της κλάσης **Matrix**. Ελέγξτε την ορθότητα της υλοποίησης μέσω της κλάσης **TestMatrix**.
- 13. Υλοποιείστε την μέθοδο **minCols()** της κλάσης **Matrix**. Ελέγξτε την ορθότητα της υλοποίησης μέσω της κλάσης **TestMatrix**.
- 14. Υλοποιείστε την μέθοδο **sumRows()** της κλάσης **Matrix**. Ελέγξτε την ορθότητα της υλοποίησης μέσω της κλάσης **TestMatrix**.
- 15. Υλοποιείστε την μέθοδο **sumCols()** της κλάσης **Matrix**. Ελέγξτε την ορθότητα της υλοποίησης μέσω της κλάσης **TestMatrix**.
- 16. Να εμπλουτιστεί ο κώδικας των μεθόδων της κλάσης **Matrix** με σχόλια.